## 2.7 Integritätsbereiche

**2.7.1 Definition:** Ein *Nullteiler von R* ist ein Element  $x \in (R \setminus \{0\})$  mit  $\exists y \in \{R \setminus \{0\} \colon xy = 0.$ 

**2.7.2 Definition:** Ein Ring mit  $1 \neq 0$  und ohne Nullteiler heisst ein *Integritätsbereich*. **2.7.3 Äquivalent:** Für alle  $n \geq 0$  und  $a_i \in R \setminus \{0\}$  für  $1 \leqslant i \leqslant n$  ist $\left(\prod_{i=1}^n a_i \neq 0\right)$ . Benners:  $2.7.3 \implies 2.7.2 \div 2.2.$  $2.7.3 = 2.7.2 \times n = 0.2.$ <br>  $4.2 = 2.3 \times 10^{-10}$ <br>  $5.2444 \times 10^{-10}$ <br>  $7.2444 \times 10^{-10}$ <br>  $7.244 \times 10^{-10}$ <br>  $7.244 \times 10^{-10}$ <br>  $7.244 \times 10^{-10}$  $\Rightarrow$   $a_1 \cdot \cdot \cdot a_n \neq 0$  $\Rightarrow$   $(a_1 - a_n)a_{n+1} \neq 0$ .

2.7.4 Proposition: In jedem Integritätsbereich gilt die *Kürzungsregel*:

$$
\forall x, y, z \in R: \ (\underline{x \neq 0} \text{ und } \underline{xy} = xz) \longrightarrow \underline{y} = z.
$$
\n
$$
\underline{\forall x, y, z \in R: \ (\underline{x \neq 0} \text{ und } \underline{xy} = xz) \longrightarrow \underline{y} = z.
$$
\n
$$
\times \underline{\forall y \in k \in R \text{ und } \underline{y} = x} \quad \times \underline{\forall y \in k \in R \text{ und } \underline{y} = x} \quad \times \underline{\forall z \in R \text{ und } \underline{y} = x} \quad \times \underline{\forall z \in R \text{ und } \underline{y} =
$$

 $Lie<sub>n</sub>$  abeR. With  $sy<sub>n</sub>$  alb:  $\Leftrightarrow \exists c \in R$ ; a.c=b.

 $a \cdot 0 = 0$ 

jed

2.7.6 Beispiel: Jeder Unterring eines Integritätsbereichs ist ein Integritätsbereich.

File: Jeda Untaning cine Könger ik can Fate gentist Servich, 7. B. [[i], B [V3]. **2.7.7 Proposition:** Für jeden Integritätsbereich R ist auch  $R[\underline{X}]$  und  $R[[\underline{X}]$  ein Integritätsbereich. Ben Fir  $R[X]$  :  $1 \neq 0$  in  $R \implies$  in  $R[X]$  $f = \sum_{i>0}^{\infty} a_i x^{i}$ ,  $a_i \in R$  = deg(f): =  $\sum_{i>0}^{\infty} i \ge 0$  ( $a_i \ne 0$ ). Felt: VP, g ER[K]: day (fs) = day (f) + day (g) falls R Integritationals.  $\beta_{\ell m}$ ,  $\ell = 0$   $\vee$   $\beta = 0$   $\Rightarrow$   $\ell \beta = 0$   $\Rightarrow$   $\Rightarrow$   $\Rightarrow$   $\star$   $\star$   $\sim$   $\omega$ ) =  $-\infty$   $\star$   $\Leftarrow$   $-\infty$ .  $f_{n+1}$   $f = \sum_{i=1}^{m} \alpha_i k^i$ ,  $g = \sum_{j=1}^{m} \delta_j k^j$ ,  $\alpha_{i,j} \delta_j \in R$ ,  $\alpha_{m,j} \delta_k \neq 0$ =  $\ell_4 = \alpha_{\mu_1 \cdot \dots \cdot \cdot \cdot}$  the blesses Tenne. =  $f_7 = \alpha_{h,0} + \alpha_{h,0} + \alpha_{h,0} + \alpha_{h,0} + \alpha_{h,0} + \alpha_{h,0} + \alpha_{h,0} + \alpha_{h,0} + \alpha_{h,0} + \alpha_{h,0} + \alpha_{h,0}$  ( Fig. ).  $\forall f,g\in\mathbb{R}[\mathbb{K}]\cdot\varrho_{g}\neq0\Rightarrow\deg(\varrho),\deg(g)\geq0\implies\deg(\varrho_{g}/\geq0\Rightarrow\varrho_{g}\neq0.$  $R[k_1,\neg k_1]= R[k_1,\neg k_2,1][k_1]$  as Zaliki idea n.  $ad(\rho) = \infty$   $\Leftrightarrow f=0$  $\underbrace{\overbrace{\mathcal{R}[\mathcal{K}]}^{\text{max}}}$   $\qquad \qquad \mathcal{L} = \sum_{i} a_i \overrightarrow{k} \rightarrow \text{ad}(\mathcal{C}) := \inf_{\mathcal{K}} \{ \overline{\mathcal{L}} \circ a \mid a_i \neq o \}$  $= d(f_7) = cd(\rho + cd(\rho)$ 

## 2.8 Quotientenkörper

Sei R ein Integritätsbereich.

2.8.1 Konstruktion-Proposition: Auf der Menge der Paare  $R \times (R \times \{0\})$  ist durch

 $(x, y) \sim (x', y') \iff xy' = x'y.$ 

eine <u>Äquivalenzrelation definiert</u>. Bezeichne die Äquivalenzklasse eines Paars  $(x, y)$  mit  $[(x, y)]$  und die Menge aller Äquivalenzklassen mit  $Quot(R)$ . Dann sind die Operationen

> $[(x, y)] + [(x', y')] := [(xy' + x'y, yy')]$  $\overline{[(x,y)]}\cdot[(x',y')] \; := \; \overline{[(xx',yy')]}$

wohldefiniert auf  $Quot(R)$ . Betrachte weiter die Abbildung

 $\iota: R \to \mathrm{Quot}(R), x \mapsto [(x, 1)]$ 

und bezeichne  $0 := \iota(0)$  und  $1 := \iota(1)$ . Dann ist  $(Quot(R), +, \cdot, 0, 1)$  ein Körper und  $\iota$  ein injektiver Ringhomomorphismus.

2.8.2 Definition: Der Körper Quot(R) heisst der *Quotientenkörper von* R. Wir identifizieren R mit seinem Bild unter  $\iota$ . In Quot $(R)$  gilt dann  $\sim$ 

$$
[(x,y)] = \frac{\iota(x)}{\iota(y)} = \left(\frac{x}{y}\right)
$$

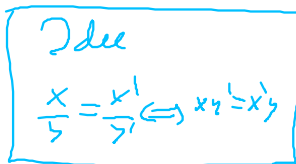

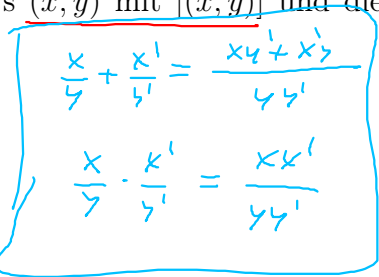

$$
\begin{array}{lll}\n\text{Reu}_{1} & \text{Imu}_{1} & \text{Imu}_{2}(k, y) \sim (k^{1}, y^{1}) \sim (k^{2}, y^{2}) \\
& \Rightarrow & \frac{XY^{1}}{1!} = \frac{X^{1}}{1!} = \frac{X^{2}}{1!} = \frac{X^{2}}{1!} = \frac
$$

**2.8.3 Proposition:** *(Universelle Eigenschaft)* Für jeden injektiven Ringhomomorphismus  $\varphi: R \to K$  in einen Körper K existiert genau ein Körperhomomorphismus  $\tilde{\varphi}$ : Quot $(R) \to K$  mit  $\tilde{\varphi} \circ \iota = \varphi$ , das heisst, so dass das folgende Diagramm kommutiert:

$$
R = \frac{\varphi}{\sqrt{\pi n}} \int_{\tilde{\varphi}} K
$$
\n
$$
\text{Quot}(R) = \frac{\varphi}{\varphi} \left( \frac{L(k)}{L(\zeta)} \right) = \frac{\varphi}{\varphi} \left( \frac{L(k)}{L(\zeta)} \right) = \frac{\varphi}{\varphi} \left( \frac{L(k)}{
$$

2.8.5 Folge: *(Funktorialität)* Jeder injektive (und nur jeder solche) Ringhomomorphismus von Integritätsbereichen  $\varphi: R \to S$  setzt sich fort zu einem eindeutigen Ringhomomorphismus  $\tilde{\varphi}:$  Quot $(R) \to \text{Quot}(S)$ .

$$
R \xrightarrow{P} \S
$$
\n
$$
\begin{array}{c}\nR \xrightarrow{P} \S \\
\downarrow \\
\downarrow \\
\downarrow \\
\downarrow\n\end{array}
$$
\n
$$
\begin{array}{c}\n\downarrow \\
\downarrow \\
\downarrow \\
\downarrow\n\end{array}
$$
\n
$$
\begin{array}{c}\n\downarrow \\
\downarrow \\
\downarrow \\
\downarrow\n\end{array}
$$

 $\mathbb{K}_{\mathbb{C}_{>0}}$ 

**2.8.6 Beispiel:** Der Körper der rationalen Zahlen  $\mathbb{Q} = \text{Quot}(\mathbb{Z})$ .  $\subset \mathbb{C}$ 

 $\frac{1}{\sqrt{1-\frac{1}{2}}}=\frac{1}{2\sqrt{3}}$ 

2.8.7 Beispiel: Es ist  $Quot(\mathbb{Z}[i]) \cong \mathbb{Q}[i] = \{a + bi \mid a, b \in \mathbb{Q}\} \subset \mathbb{C}.$ <br>  $\mathbb{Z}[i] = \{a + bi \mid a, b \in \mathbb{Q}\}$ <br>  $\mathbb{Q}[i] = \{a + bi \mid a, b \in \mathbb{Q}\}$ <br>  $\mathbb{Q}[i] = \{a + bi \mid a, b \in \mathbb{Q}\}$ <br>  $\mathbb{Z}[i] = \{a + bi \mid a, b \in \mathbb{Q}\}$ <br>  $\mathbb{Z}[i] = \{a + bi \mid$ 

 $\mathcal{Z} \left\{ \frac{a+b\mathfrak{i}}{c} \middle| \mathfrak{a}, \mathfrak{b}, \mathfrak{c} \in \mathbb{Z}, \mathfrak{c} \neq o \right\}$ **2.8.8 Definition:** Für jeden Körper K heisst  $K(X_1, \ldots, X_n) := \mathrm{Quot}(K[X_1, \ldots, X_n])$  der Körper der  $rationalen, Funktionen" in den Variablen  $X_1, \ldots, X_n$  über K.$ 

2.8.9 Beispiel: In der Funktionentheorie definiert man den Körper der meromorphen Funktionen auf einer zusammenhängenden offenen Teilmenge  $U \subset \mathbb{C}$ . Dieser stellt sich heraus als der Quotientenkörper des Unterrings der holomorphen Funktionen.

| \n $\begin{array}{c}\n \overrightarrow{a} & \overrightarrow{b} & \overrightarrow{c} \\  \overrightarrow{c} & \overrightarrow{c} & \overrightarrow{c}\n \end{array}$ \n | \n $\begin{array}{c}\n \overrightarrow{a} & \overrightarrow{b} & \overrightarrow{c} \\  \overrightarrow{c} & \overrightarrow{c} & \overrightarrow{c}\n \end{array}$ \n | \n $\begin{array}{c}\n \overrightarrow{b} & \overrightarrow{b} & \overrightarrow{c} & \overrightarrow{c} \\  \overrightarrow{c} & \overrightarrow{c} & \overrightarrow{c}\n \end{array}$ \n | \n $\begin{array}{c}\n \overrightarrow{b} & \overrightarrow{c} & \overrightarrow{c} \\  \overrightarrow{c} & \overrightarrow{c} & \overrightarrow{c}\n \end{array}$ \n | \n $\begin{array}{c}\n \overrightarrow{b} & \overrightarrow{c} & \overrightarrow{c} \\  \overrightarrow{c} & \overrightarrow{c} & \overrightarrow{c}\n \end{array}$ \n | \n $\begin{array}{c}\n \overrightarrow{b} & \overrightarrow{c} & \overrightarrow{c} \\  \overrightarrow{c} & \overrightarrow{c} & \overrightarrow{c}\n \end{array}$ \n | \n $\begin{array}{c}\n \overrightarrow{b} & \overrightarrow{c} & \overrightarrow{c} \\  \overrightarrow{c} & \overrightarrow{c} & \overrightarrow{c}\n \end{array}$ \n | \n $\begin{array}{c}\n \overrightarrow{c} & \overrightarrow{c} & \overrightarrow{c} \\  \overrightarrow{c} & \overrightarrow{c} & \overrightarrow{c}\n \end{array}$ \n | \n $\begin{array}{c}\n \overrightarrow{c} & \overrightarrow{c} & \overrightarrow{c} \\  \overrightarrow{c} & \overrightarrow{c} & \overrightarrow{c}\n \end{array}$ \n | \n $\begin{array}{c}\n \overrightarrow{c} & \overrightarrow{c} & \overrightarrow{c} \\  \overrightarrow{c} & \overrightarrow{c} & \overrightarrow{c}\n \end{array}$ \n </td |
|----------------------------------------------------------------------------------------------------|----------------------------------------------------------------------------------------------------|----------------------------------------------------------------------------------------------------|----------------------------------------------------------------------------------------------------|----------------------------------------------------------------------------------------------------|----------------------------------------------------------------------------------------------------|----------------------------------------------------------------------------------------------------|----------------------------------------------------------------------------------------------------|----------------------------------------------------------------------------------------------------|----------------------------------------------------------------------------------------------------|
|----------------------------------------------------------------------------------------------------|----------------------------------------------------------------------------------------------------|----------------------------------------------------------------------------------------------------|----------------------------------------------------------------------------------------------------|----------------------------------------------------------------------------------------------------|----------------------------------------------------------------------------------------------------|----------------------------------------------------------------------------------------------------|----------------------------------------------------------------------------------------------------|----------------------------------------------------------------------------------------------------|----------------------------------------------------------------------------------------------------|